### Startup Machine Learning: Bootstrapping a fraud detection system

Michael Manapat **Stripe** @mlmanapat

- About me: Engineering Manager of the Machine Learning Products Team at Stripe
- About Stripe: Payments infrastructure for the internet

```
curl https://api.stripe.com/v1/charges \
```
- -u sk\_test\_BQokikJ0vBiI2HlWgH4olfQ2: \
- $-d$  amount=400 \
- $-d$  currency=usd \
- -d "description=Charge for test@example.com" \
- -d "source[object]=card" \
- $-d$  "source[number]=4242424242424242" \
- $-d$  "source[exp\_month]=12" \
- $-d$  "source[exp\_year]=2016" \
- $-d$  "source  $[cvc]=123"$

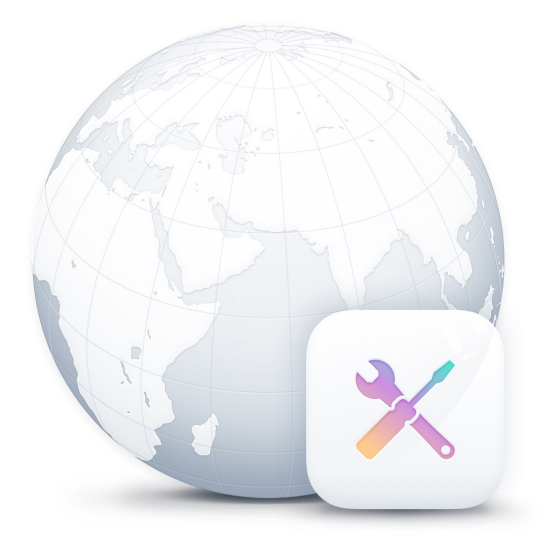

### Fraud

- Card numbers are stolen by hacking, malware, etc.
- "Dumps" are sold in "carding" forums
- Fraudsters use numbers in dumps to buy goods, which they then resell
- Cardholders dispute transactions
- Merchant ends up bearing cost of fraud

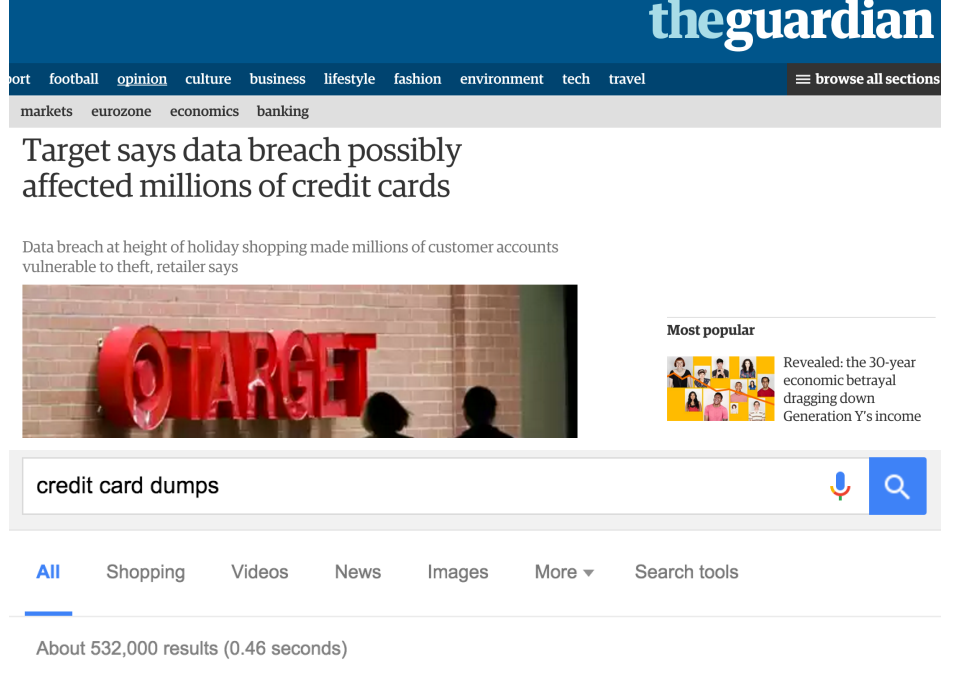

Carding Forum - Carding - Credit Cards - Dumps - Tracks ... www.cardingmafia.ws/ ▼ carding forum, carding, carders, western union transfer, illegal credit cards, credit card, cc, tracks, dumps, pin, dell alienware, hacking, botnet, security, paypal, ...

Public Credit Cards - Admission on Carding Class V1 - Public Carding Tutorials

### Rescator. CM - Buy Dumps Shop & Credit Cards with cvv2 https://rescator.cm/

Buy Dumps Shop of Superior Quality. Track1 & Track 2. Valid rate of %90. Feedbacks on many forums.

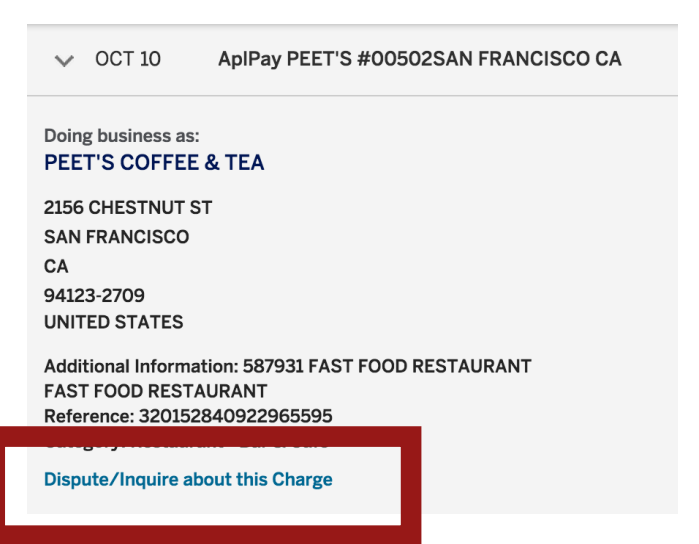

# Machine Learning

- We want to detect fraud in real-time
- Imagine we had a black box "classifier" which we fed all the properties we have for a transaction (e.g., amount)
- The black box responds with the probability that the transaction is fraudulent
- We use the black box elsewhere in our system: e.g., Stripe's API will query it for every transaction and immediately declines a charge if the probability of fraud is high enough

### Input data

fraudulent, charge\_time, amount, card\_country, card\_use\_24h False, 2015-12-31T23: 59: 59Z, 20484, US, 0 False, 2015-12-31T23: 59: 59Z, 1211, US, 0 False, 2015-12-31T23: 59: 59Z, 8396, US, 1 False, 2015-12-31T23: 59: 59Z, 2359, US, 0 False, 2015-12-31T23: 59: 59Z, 1480, US, 3 False, 2015-12-31T23: 59: 59Z, 535, US, 3 False, 2015-12-31T23: 59: 59Z, 1632, US, 0 False, 2015-12-31T23: 59: 59Z, 10305, US, 1 False, 2015-12-31T23: 59: 59Z, 2783, US, 0 False, 2015-12-31T23: 59: 59Z, 939, US, 0

Choosing the "features" (feature engineering) is a hard problem that we won't cover here

### First attempt

Probability(fraud) =  $a \times$  amount +  $b \times$  card\_use\_24h +  $\cdots$  + Z

Two issues:

- Probability(fraud) needs to be between 0 and 1
- card\_country is not numerical (it's "categorical")

# Logistic regression

Instead of modeling  $p =$  Probability(fraud) as a linear function, we model the log-odds of fraud

$$
\log\left(\frac{p}{1-p}\right) = a \times \text{amount} + b \times \text{card\_use\_24h} + \dots + Z
$$

• *p* is a sigmoidal function of the right side

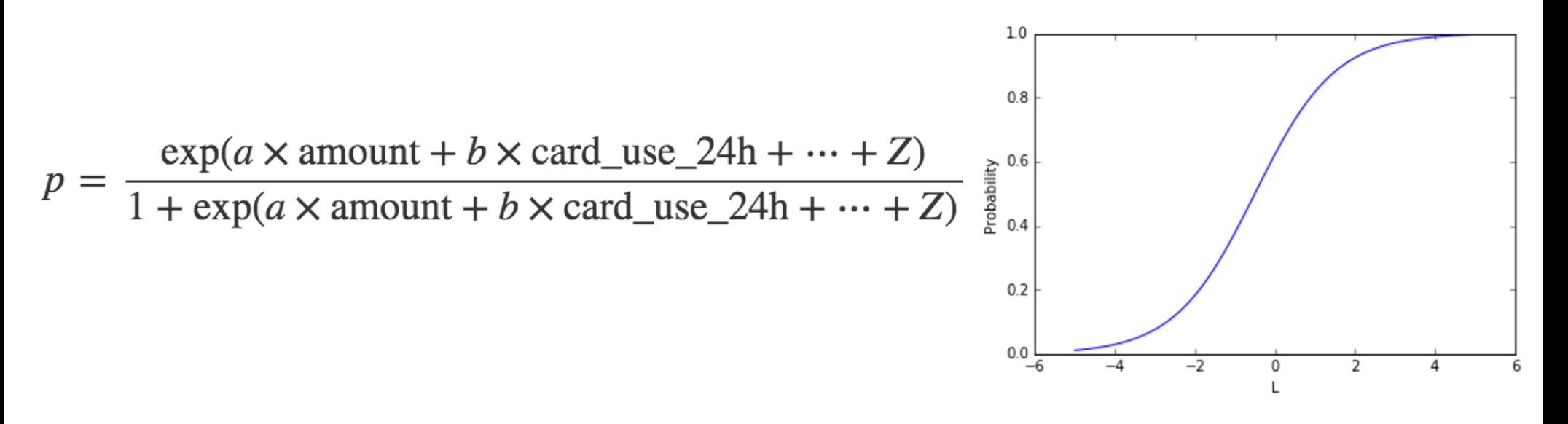

# Categorical variables

- If we have a variable that takes one of N discrete values, we "encode" that by adding N - 1 "dummy" variables
- Ex: Let's say card\_country can be "AU," "GB," or "US." We add booleans for "card = AU" and "card  $=$  GB"
- We don't want a linear relationship among variables

Our final model is

$$
\log\left(\frac{p}{1-p}\right) = a \times \text{amount} + b \times \text{card\_use\_24h} + c \times (\text{country} = \text{AU}) + d \times (\text{country} = \text{GB}) + Z
$$

Fitting a regression

$$
\log\left(\frac{p}{1-p}\right) = a \times \text{amount} + b \times \text{card\_use\_24h} + c \times (\text{country} = \text{AU}) + d \times (\text{country} = \text{GB}) + Z
$$

- Guess values for *a*, *b*, *c*, *d*, and *Z*
- Compute the "likelihood" of the training observations given these values for the parameters

$$
\ell(a, b, c, d, Z) = \prod_{\text{fraud}} p(x_i) \prod_{\text{not } \text{fraud}} (1 - p(x_j))
$$

• Find *a*, *b*, *c*, *d*, and *Z* that maximize likelihood (optimization problem—gradient descent)

import pandas as pd

 $data = pd.read.csv('data.csv')$ 

data.head()

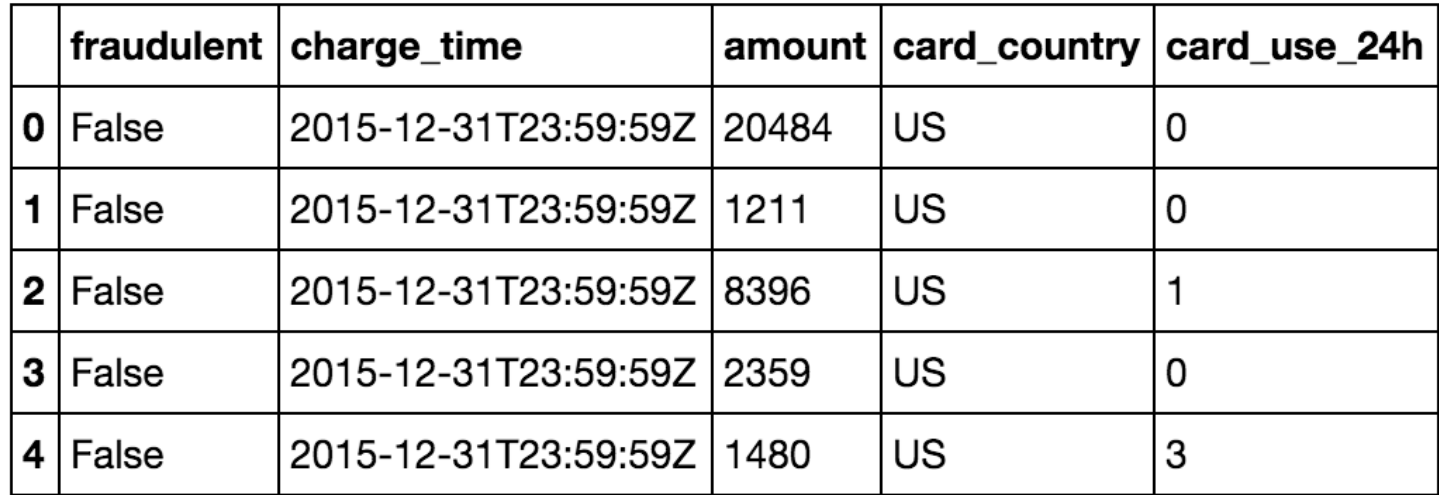

pandas brings R-like data frames to Python

data.fraudulent.value\_counts()

False 45174 True 44219 Name: fraudulent, dtype: int64

data.card country.value counts()

US 84494 2754 GB 2145 AU Name: card\_country, dtype: int64

```
encoded_countries = pd.get_dummies(data.card_country, prefix='cc_')
```
encoded\_countries.head()

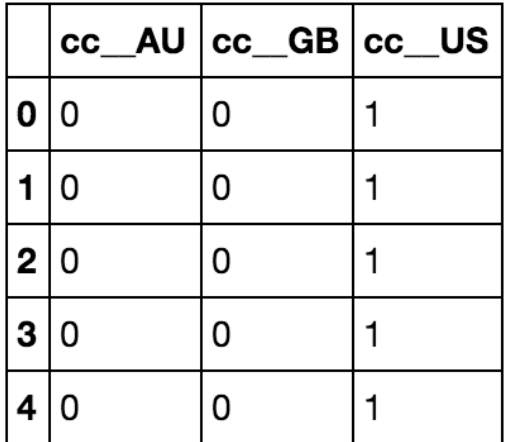

 $data = data.join(encoded_counts)$ 

### data.head()

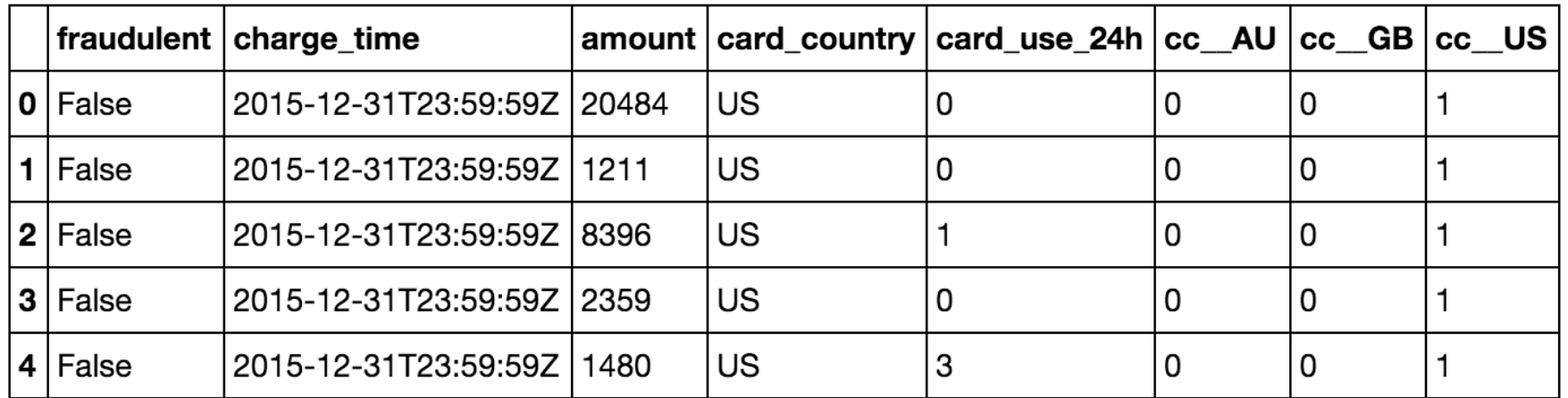

 $y = data.fraudulent$ 

 $X = data[['amount', 'card_use_24h', 'cc_AU', 'cc_GGB']]$ 

from sklearn.cross validation import train test split

X\_train, X\_test, y\_train, y\_test = train\_test\_split(X, y, test\_size=0.33)

- We want models to generalize well, i.e., to give accurate predictions on new data
- We don't want to "overfit" to randomness in the data we use to train the model, so we evaluate our performance on data not used to generate the model

### # Logistic Regression from sklearn.linear\_model import LogisticRegression

```
lr model = LogisticRegression().fit(X_train, y_train)
```
 $lr$ \_model.coef\_

```
array([[ 4.62586221e-06, 3.53495554e-02, 4.28936114e-03,
2.49802503e-03]]
```
 $\verb|lr_model.intexcept_=|$ 

 $array([ -0.0157345])$ 

$$
\log\left(\frac{p}{1-p}\right) = 4.63 \times 10^{-6} \times \text{amount} + 0.035 \times \text{card\_use\_24h} + 0.0043 \times (\text{cc\_AU} = 1) + 0.0025 \times (\text{cc\_GB} = 1) - 0.016
$$

### Evaluating the model - ROC, AUC

from sklearn. metrics import roc curve, roc auc score

fpr, tpr, thresholds = roc curve(y test, y test scores  $lr$ )

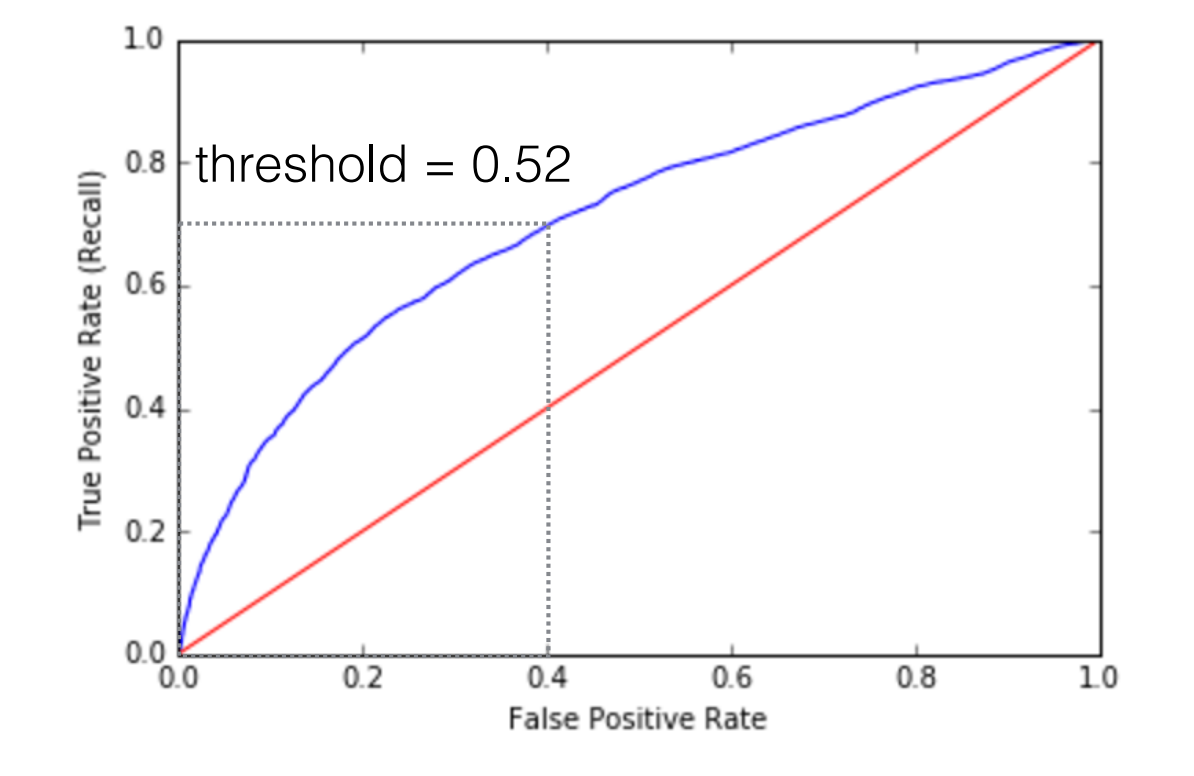

 $FPR = fraction of$ non-fraud predicted to be fraud

TPR = fraction of fraud predicted to be fraud

roc auc score(y test, y test scores lr)

0.70615874763542874

## Nonlinear models

- (Logistic) regressions are **linear** models: if you double one input value, the log-odds also double
- What if the impact of amount depends on another variable? For example, maybe larger amounts are more predictive of fraud for GB cards.\*
- What if the effect of amount is nonlinear? For example, maybe small and large charges are more likely to be fraudulent than charges with moderate amounts.

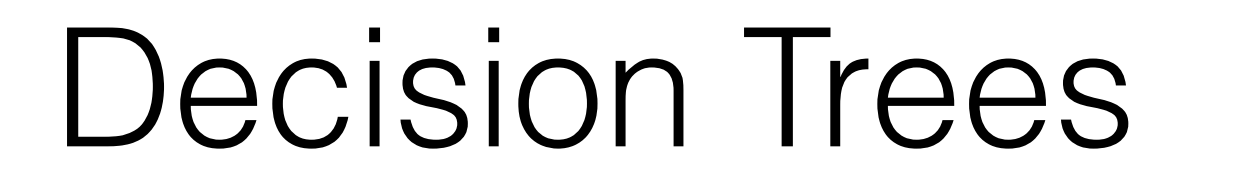

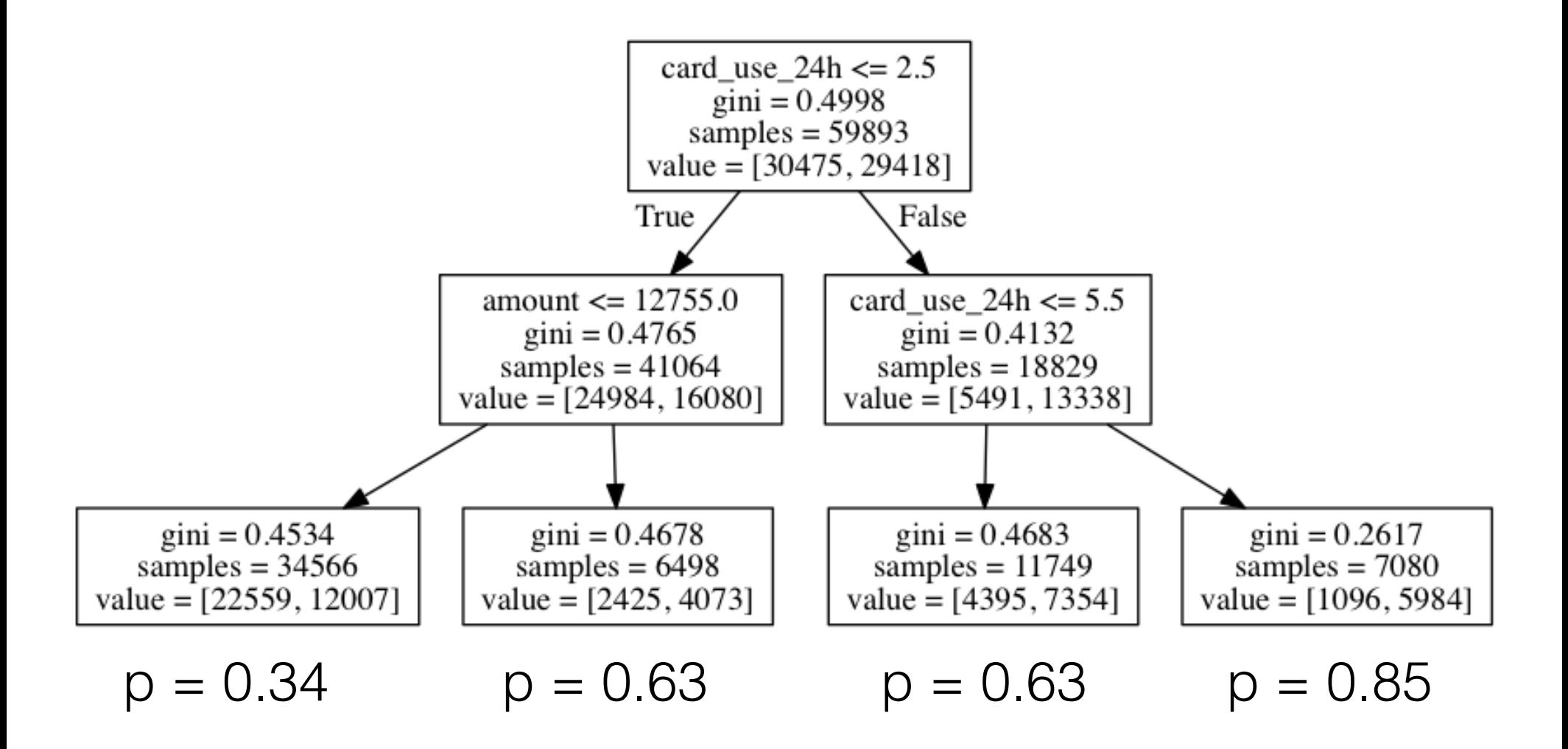

# Fitting a decision tree

- Start with a node (first node is all the data)
- Pick the split that maximizes the decrease in Gini  $2p(1-p)$ (weighted by size of child nodes)
- Example gain:  $(0.4998) - ($ (41064/59893) \* 0.4765 + (18829/59893) \* 0.4132)  $= 0.043$
- Continue recursively until stopping criterion reached

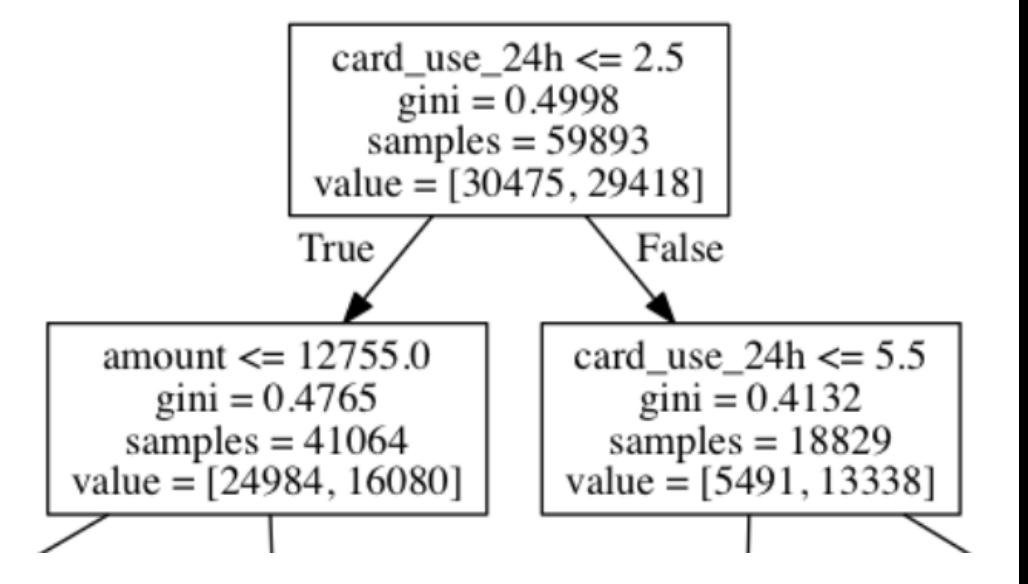

### Random forests

- Decision trees are "easy" to overfit
- We train N trees, each on a (bootstrapped) sample of the training data
- At each split, we only consider a subset of the available features—say, sqrt(total # of features) of them
- This reduces correlation among the trees
- The score is the average of the score produced by each tree

# Decision Tree from sklearn.tree import DecisionTreeClassifier

 $dt$  model = DecisionTreeClassifier( max depth=3, min samples split=20).fit(X\_train, y\_train)

y test scores dt =  $[x[1]$  for x in dt model. predict proba (X test)]

```
roc auc score(y test, y test scores dt)
```
0.69289424199670357

# Random Forest from sklearn.ensemble import RandomForestClassifier

rf model = RandomForestClassifier( n estimators=100, min samples leaf=100).fit(X train, y train)

 $y_test_scores_rf = [x[1] for x in rf_model.predict_prob(X_test)]$ 

```
roc auc score(y test, y test scores rf)
```

```
0.73611360329083841
```
# Choosing methods

- **Use regression if: the** relationship between the target and the inputs is linear, or you want to be able to isolate the impact of each variable on the target
- **Use a tree/forest if: there are** complex dependencies between inputs or the impact on the target of an input is nonlinear

James, Witten, Hastie, Tibshirani *Introduction to Statistical Learning*

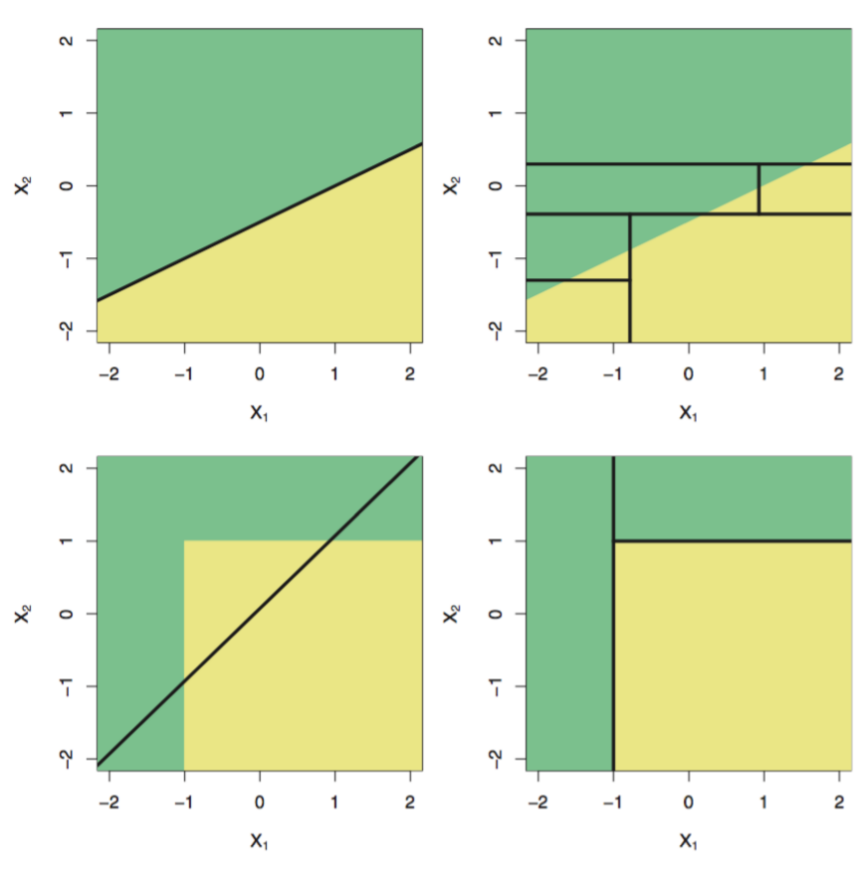

### Where do you stick the model?

- Make model scoring a service: work common to all model evaluations happens in one place (e.g., logging of scores and feature values for later analysis)
- Easier option: save Python model objects and have scoring be a Python service (e.g., with Tornado)
	- Advantages: easy to set-up
	- Disadvantages: all the problems with pickling, another production runtime (if you're not already using Python), GIL (no concurrent model evaluation)

Other option: create (custom) serialization format, save models in Python, and load in a service in a different language (e.g., Scala/Go)

- Advantages: Runtime consistency, fun evaluation optimizations (e.g, concurrently scoring all the trees in a forest), type checking
- Disadvantages: Have to write serializer/deserializer (PMML is a "standard" but no scikit support)

Better if your RPC protocol supports type-checking (e.g. protobuf or thrift)!

# Harder problems

- Feature engineering: figuring out what inputs are valuable to the model (e.g., the "card\_use\_24h" input)
- Getting data into the right format in production: say you generate training data on Hadoop—what do you do in production?
- Evaluating the production model performance and training new models? (Counterfactual evaluation)

### Thanks

@mlmanapat

Slides, Jupyter notebook, data, and related talks at http://mlmanapat.com

Shameless plug: Stripe is hiring engineers and data scientists